АКАДЕМИЯ НАУК СССР НАУЧНЫЙ ЦЕНТР БИОЛОГИЧЕСКИХ ИССЛЕДОВАНИЙ МОСКОВСКИЙ ГОСУДАРСТВЕННЫЙ УНИВЕРСИТЕТ ИМ. М.В.ЛОМОНОСОВА

**ПРЕПРИНТ** 

А.В.Щербаков, Н.М.Мингазова

## **ВЫСШАЯ ВОДНАЯ** РАСТИТЕЛЬНОСТЬ ВОДОЕМОВ **ГОРОДА ПУЩИНА** И ЕГО ОКРЕСТНОСТЕЙ

## ЭКОЛОГИЯ МАЛОГО ГОРОДА

**ПУШИНО-1988** 

ПРОГРАММА • ЭКОПОЛИС

and the control of the second X is a stress

a continued a completely the collection of

В препринте приводятся подробные сведения о высшей водной растительности шести естественных и искусственных водоемов, расположенных в городе Пущине и его окрестностях. Работа рассчитана на специалистов, участвующих в работах по программе «Экополис», студентов-биологов, краеведов.

> **© Научный центр биологических исследований** АН СССР в Пущине, 1988 г.

Будучи важнейшими производителями органического вещества и кислорода, обладая большой поверхностью тела и тем самым значительно увеличивая площадь раздела фаз, высшие водные растения в значительной степени определяют условия жизни многих других организмов в водоеме. Поэтому при проведении комплексных эколого-гидробиологических исследований водоемов, изучение в них высшей водной растительности - одна из важнейших задач.

Статья посвящена описанию высшей водной растительности водоемов г. Пущина и его окрестностей, выполненному в июле 1982 г.

Материал и методика. Летом 1982 г. в ходе комплексных эколого-гидробиологических работ проводилось ботаническое изучение и описание шести водоемов, расположенных в черте города и его окрестностях (рис. 1):  $1 - npyaa$  при Радиоастрономической станции Физического института АН СССР (РАС ФИАН). 2-пруда при Пущинской усадьбе, 3- старицы р. Оки против города и озер, 4 — Нерпетского, 5 — Поганого и 6 — Колпина.

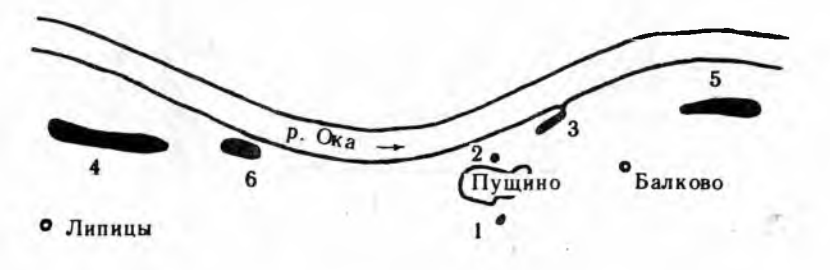

Рис. 1. Расположение обследованных водоемов г. Пущина и его окрестностей

Изучение растительности перечисленных водоемов проводилось по общепринятой методике со сбором гербария, закладкой и описанием пробных площадок и профилей и последующим картографированием растительности [6]. Названия видов сосудистых растений приведены по работе Ю. Е. Алексеева, И. А. Губанова [1] с некоторыми изменениями.

В проведении работ принимали участие студенты МГУ Г. А. Лекарев и ТСХА - В. В. Звайгзне, которым авторы работы выражают свою искреннюю благодарность.

3

Конец ознакомительного фрагмента

\*\*\*

## Уважаемый читатель!

Придя в Библиотеку,

Вы сможете прочитать эту книгу

полностью на нашем компьютере